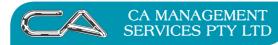

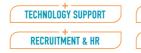

## BUSINESS CONSULTING

## **Form Destination**

The dialog only appears:

- <!--[if !supportLists]-->• <!--[endif]-->if the form's *Prompt* has been checked, AND
- <!--[if !supportLists]-->• <!--[endif]-->for a single transaction. E.g.
  - <!--[if !supportLists]-->o <!--[endif]-->an invoice reprint or creating an invoice (D-T-I)
  - <!--[if !supportLists]-->o <!--[endif]-->a selection range that includes only a single transaction such as creating invoices (D-O-T-I) were a single order has been selected to be processed.

If multiple output destinations have been setup i.e. print, email etc. The following precedence takes place, where n represents 1 or more form exception:

| [if !supportLists] 1.<br>(SX), | [endif] n x A/c Exceptions (AX) + n x System Exceptions  |
|--------------------------------|----------------------------------------------------------|
| [if !supportLists] 2.          | [endif] n x System Exceptions (SX), 1 x Master Form (SD) |
| [if !supportLists] 3.          | [endif] n x System Exceptions (SX)                       |
| [if !supportLists] 4.          | [endif] n x A/c Exceptions (AX)                          |
| [if !supportLists] 5.          | [endif] 1 x Master Form (SD)                             |
| [if !supportLists] 6.          | [endif] skip                                             |
| [if !supportLists] 7.          | [endif] none                                             |

Assuming there is something to do i.e. the transaction being processed is not set to skip or none, then on the very first pass, or if reset all or next stationary print has been used, you will be prompted to select a printer for each destination output.

As long as the *Ignore Printer Destinations* <sup>S-S-S-P</sup> has not been checked the information selected above is recorded in the triumph.ini file for the workstation used as follows:

- <!--[if !supportLists]-->• <!--[endif]-->A/c Exceptions (AX) and System Exceptions (SX) in the folder for the company you are working in.
- <!--[if !supportLists]-->• <!--[endif]-->Master Forms (SD) in the lib folder.

Examples of the triumph.ini shown below:

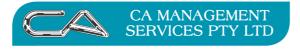

RECRUITMENT & HR

| BUSINESS CONSULTING | J |
|---------------------|---|
| PCWORKS.COM.AU      | J |

| E                                                                                                    | D:\triumph6.0\triumph\dem-md\triumph.ini                                                                                                    |          |  |  |  |
|----------------------------------------------------------------------------------------------------|----------------------------------------------------------------------------------------------------|----------|--|--|--|
| File Edit Search View Too                                                                                       | File Edit Search View Tools Help                                                                                                    |          |  |  |  |
| 🗅 🖻 🖬 🛛 X 🖻 🛍 🛛                                                                                                 | 12 CM   🕊 ) 🖗   🚑   /= /=                                                                                                    |          |  |  |  |
| [ROADSTER]                                                                                                    |                                                                                                    |          |  |  |  |
| DB INVOICE 9 1=Artisan 837(Network),7                                                                           |                                                                                                    |          |  |  |  |
|                                                                                                    | HP LaserJet 4200/4300 PCL6 Class Driver,15                                                                                                    |          |  |  |  |
|                                                                                                    |                                                                                                    |          |  |  |  |
| ~                                                                                                    |                                                                                                    |          |  |  |  |
| ~                                                                                                    |                                                                                                    |          |  |  |  |
| ~                                                                                                    | Company folder, dem-md, store the A/c and System Exception                                                                                                    |          |  |  |  |
|                                                                                                    | output destinations.                                                                                                    |          |  |  |  |
| Command 1:3                                                                                                    | 1 Current 7 x 89                                                                                                    |          |  |  |  |
| Command                                                                                                    | 1 Current 7x69                                                                                                    | //       |  |  |  |
|                                                                                                    |                                                                                                    |          |  |  |  |
| 8                                                                                                    | D. (anonpho. (anonph.) in the family in the family is the family is the | □ ×      |  |  |  |
| File Edit Search View Too                                                                                       | ols Help                                                                                                    |          |  |  |  |
| File Edit Search View Too                                                                                       | D. (anonpho. (anonph.) in the family in the family is the family is the |          |  |  |  |
| File Edit Search View Too                                                                                       | b, than photo, than photo, than photo, than photo, than photo, than photo, than photo, than photo, than photo, than photo, than photo, than photo, than photo, than photo, that photo, that photo, t  | □ ×<br>^ |  |  |  |
| File Edit Search View Too                                                                                       | bs Help<br> ▷ ▷   ≪ ▶ ☑   叠   /= ?=<br>5,255,255                                                                                                    | □ ×      |  |  |  |
| File Edit Search View Too<br>SplashColour=25<br>SplashImage=POS                                                 | by Help<br>  ▷ ♀   ◀ ▶ ☑   圖   ≁ ≧<br>5,255,255<br>_Logo.jpg<br>i+BothSides                                                                                                    |          |  |  |  |
| File Edit Search View Too<br>B B I & B E<br>SplashColour=25                                                     | b, Help<br>  ▷ ○   《 ▶ ▷   叠   /= ?=<br>5,255,255<br>_Logo.jpg                                                                                                    |          |  |  |  |
| File Edit Search View Too<br>E E I & E E<br>SplashColour=25<br>SplashImage=POS<br>SplashStyle=ifF               | by Help<br>  ▷ ♀   ◀ ▶ ☑   圖   ≁ ≧<br>5,255,255<br>_Logo.jpg<br>i+BothSides                                                                                                    |          |  |  |  |
| File Edit Search View Too<br>E E I & E E<br>SplashColour=25<br>SplashImage=POS<br>SplashStyle=ifF<br>[ROADSTER] | bit Help   S, 255, 255   _Logo.jpg   'itBothSides   The lib folder stores the Master Form output destinations.                                                                                                    |          |  |  |  |
| File Edit Search View Too<br>E E I & E E<br>SplashColour=25<br>SplashImage=POS<br>SplashStyle=ifF<br>[ROADSTER] | by Help<br>  ▷ ♀   ◀ ▶ ☑   圖   ≁ ≧<br>5,255,255<br>_Logo.jpg<br>i+BothSides                                                                                                    |          |  |  |  |
| File Edit Search View Too<br>E E I & E<br>SplashColour=25<br>SplashImage=POS<br>SplashStyle=ifF<br>[ROADSTER]   | bit Help   S, 255, 255   _Logo.jpg   'itBothSides   The lib folder stores the Master Form output destinations.                                                                                                    |          |  |  |  |
| File Edit Search View Too<br>SplashColour=25<br>SplashImage=POS,<br>SplashStyle=ifF<br>[ROADSTER]               | bit Help   S, 255, 255   _Logo.jpg   'itBothSides   The lib folder stores the Master Form output destinations.                                                                                                    |          |  |  |  |

The breakdown of each entry is:

| [if !supportLists] •                                                      | [endif] Module, e.g. DB – Debtors                                                                                                    |
|---------------------------------------------------------------------------|----------------------------------------------------------------------------------------------------|
| [if !supportLists] •                                                      | [endif] Form, e.g. INVOICE – Tax Invoice                                                                                                    |
| [if !supportLists] •                                                      | [endif] 0 or numeric value.                                                                                                    |
| - 11                                                                      | portLists]> $\circ$ [endif] If numeric value is recorded it is the $\circ$ of the a/c associated with the form being processed e.g. the debtor's $\circ$ . |
| [if !supportLists] •                                                      | [endif] The exception id                                                                                                    |
| [if !supp</td <td>oortLists]&gt;0 <!--[endif]-->0 – Master Form (SD)</td> | oortLists]>0 [endif] 0 – Master Form (SD)                                                                                                    |
| [if !supp<br SX)                                                          | oortLists]>o [endif] 1+ – A/c or System Exception (AX or                                                                                                   |
|                                                                           | [if !supportLists]>■ [endif] E.g. if there are 2 AX for the same debtor the first and second ids are 1 and 2 respectively.                                 |

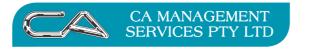

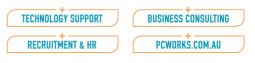

This output destination information is also shown when the dialog is displayed. The default is to process all forms listed however the combo form allows you to selected a particular form and then nominate a different type of output destination e.g. preview.

| Form:   3: Process All Forms     1: SX Print, HP LaserJet 4200/4300 PCL6 Class Driver     2: SD Print, HP LaserJet 4200/4300 PCL6 Class Driver     3: Process All Forms     Print     Preview     Email     Default     Skip | Tax Invoice Destination |                                                                                                    |  |
|----------------------------------------------------------------------------------------------------|-------------------------|----------------------------------------------------------------------------------------------------|--|
| Form: 3: Process All Forms<br>1: AX Print, Artisan 837(Network)                                                                                                    |                         | 1: SX Print, HP LaserJet 4200/4300 PCL6 Class Driver<br>2: SD Print, HP LaserJet 4200/4300 PCL6 Class Driver<br>3: Process All Forms |  |
| 1: AX Print, Artisan 837(Network)                                                                                                    | Tax Invoice Destination |                                                                                                    |  |
| 3: Process All Forms<br>Print Preview Email Default Skip                                                                                                    |                         |                                                                                                    |  |